## 書類一覧画面の説明 1/1

## 書類一覧画面で表示される項目の説明です。

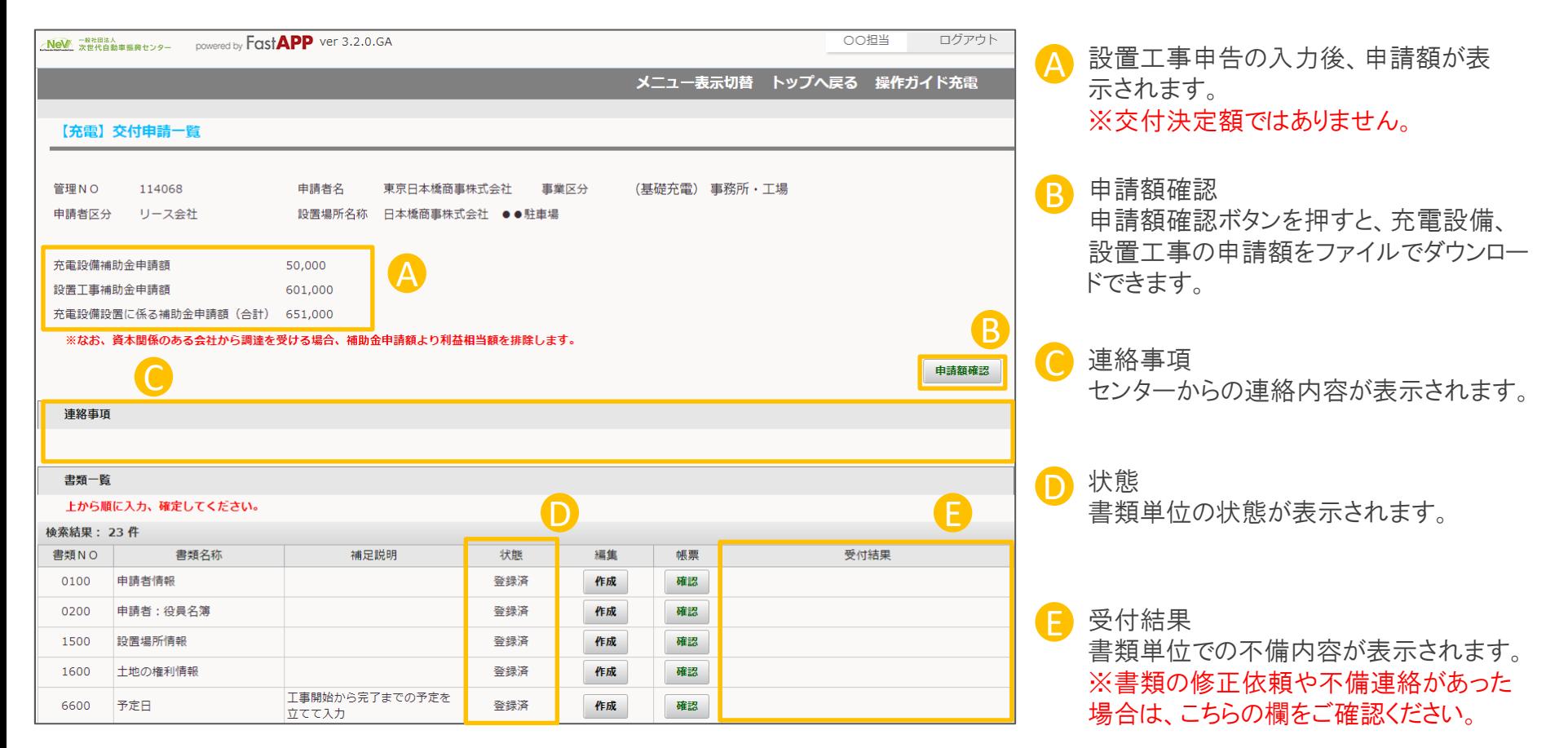